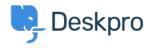

Base de Conhecimentos > Deskpro Legacy > Fixing logged IP addresses when using Deskpro behind a proxy/load balancer

## Fixing logged IP addresses when using Deskpro behind a proxy/load balancer

Christopher Nadeau - 2017-11-09 - Comentários (0) - Deskpro Legacy

If you are using Deskpro behind a load balancer or reverse proxy, then you need to enable a new option in your config.php to allow for "real" user IP addresses to be logged.

See this article for how to configure Deskpro to work with proxies:

Configuring Deskpro to work with proxy servers